[Docs] [txt pdf] [draft-ietf-http...] [Tracker] [Diff1] [Diff2] [Errata] Obsoleted by: 7230, 7231, 7232, 7233, 7234, 7235 DRAFT STANDARD Updated by: 2817, 5785, 6266, 6585 Errata Exist Network Working Group R. Fielding Request for Comments: 2616 UC Irvine Obsoletes: 2068 J. Gettys Category: Standards Track Compaq/W3C J. Mogul Compaq H. Frystyk W3C/MIT L. Masinter Xerox P. Leach Microsoft T. Berners-Lee

Hypertext Transfer Protocol -- HTTP/1.1

## **HTTP and the Web**

Kyle Jamieson Lecture 15 COS 461: Computer Networks

W3C/MIT June 1999

### Today

1. HTTP basics: headers, requests, responses

2. Web proxies; web caches

3. Web performance optimization

## **Two Forms of Header Formats**

- Fixed: Every field (type, length) defined
  - Fast parsing (good for hardware implementations)
  - Not human readable
  - Fairly static (IPv6 ~20 years to deploy)
  - E.g., Ethernet, IP, TCP headers
- Today: Variable length headers
  - Slower parsing (hard to implement in hardware)
  - Human readable
  - Extensible
  - E.g., HTTP (Web), SMTP (Email), XML

## **HTTP Basics (Overview)**

• HTTP over bidirectional byte stream (e.g. TCP)

#### Interaction

- Client looks up host (DNS)
- Client sends *request* message to server
- Server *response* message contains data or error
- Requests & responses are encoded in text
- HTTP protocol itself is *Stateless* 
  - HTTP maintains no info about past client requests
  - "Cookies" allow server to identify client and associate requests into a client session

### **HTTP Request**

#### • Request line

- Method
  - GET return URI
  - HEAD return headers only of GET response
  - POST send data to the server (forms, etc.)
- URL (relative)
  - E.g., /index.html
- HTTP version

## HTTP Request (cont.)

- Request headers
  - Variable length, human-readable
  - Uses:
    - Authorization authentication info
    - Acceptable document types/encodings
    - From user email
    - If-Modified-Since
    - Referrer what caused this page to be requested
    - User-Agent client software
- Blank-line
- Body

## **HTTP Request Example**

- **GET /index.html HTTP/1.1**
- Host: www.example.com
- Accept-Language: en-us
- Accept-Encoding: gzip, deflate
- User-Agent: Mozilla/4.0 (compatible; MSIE 5.5; Windows NT 5.0)
- **Connection: Keep-Alive**

### **HTTP Response**

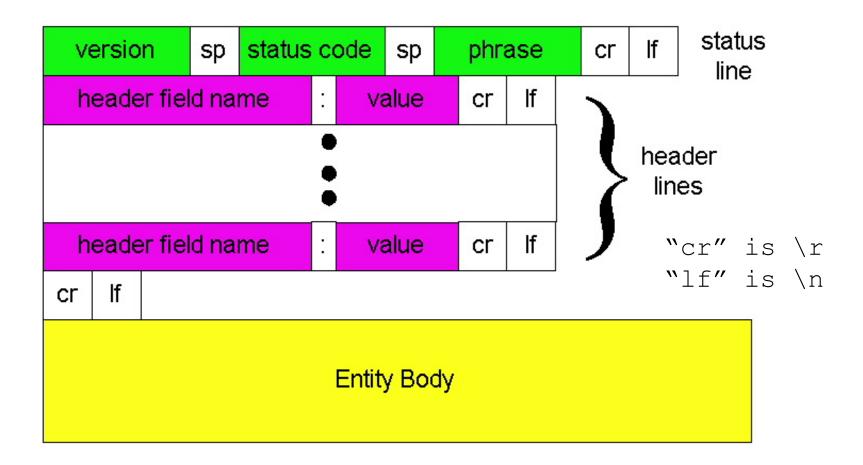

## **HTTP Response**

#### • Status-line

- HTTP version (now "1.1")
- 3 digit response code
  - 1XX informational
  - 2XX success
    - 200 OK
  - 3XX redirection
    - 301 Moved Permanently
    - 303 Moved Temporarily
    - 304 Not Modified
  - 4XX client error
    - 404 Not Found
  - 5XX server error
    - 505 HTTP Version Not Supported
- Reason phrase

## HTTP Response (cont.)

- Headers
  - Variable length, human-readable
  - Uses:
    - Location for redirection
    - Server server software
    - WWW-Authenticate request for authentication
    - Allow list of methods supported (get, head, etc)
    - Content-Encoding E.g x-gzip
    - Content-Length
    - Content-Type
    - Expires (caching)
    - Last-Modified (caching)
- Blank-line
- Body

### **HTTP Response Example**

HTTP/1.1 200 OK

Date: Tue, 27 Mar 2001 03:49:38 GMT

- Server: Apache/1.3.14 (Unix) (Red-Hat/Linux) mod\_ssl/2.7.1 OpenSSL/0.9.5a DAV/1.0.2 PHP/4.0.1pl2 mod\_perl/1.24
- Last-Modified: Mon, 29 Jan 2001 17:54:18 GMT
- **Accept-Ranges: bytes**
- **Content-Length: 4333**
- Keep-Alive: timeout=15, max=100
- **Connection: Keep-Alive**
- **Content-Type: text/html**

## How to Mark End of Message?

- Close connection
  - Only server can do this
  - One request per TCP connection. Hurts performance.
- Content-Length
  - Must know size of transfer in advance
- No body content. Double CRLF marks end
  - E.g., 304 never have body content
- Transfer-Encoding: chunked (HTTP/1.1)
  - After headers, each chunk is content length in hex, CRLF, then body. Final chunk is length 0.

#### **Example: Chunked Encoding**

- HTTP/1.1 200 OK <CRLF>
- Transfer-Encoding: chunked <CRLF>
  <CRLF>
- 25 <CRLF>
- This is the data in the first chunk <CRLF> 1A <CRLF> and this is the second one <CRLF>
- 0 <CRLF>
- Especially useful for dynamically-generated content, as length is not a priori known
  - Server would otherwise need to cache data until done generating, and then go back and fill-in length header before transmitting

## Web Proxies

# **HTTP Caching**

### **Proxies**

- End host that acts a broker between client and server
  - Speaks to server on client's behalf
- Why?
  - Privacy
  - Content filtering
  - Caching!!!

# **Proxies (Cont.)**

- Accept requests from multiple clients
- Takes request and reissues it to server
- Takes response and forwards to client

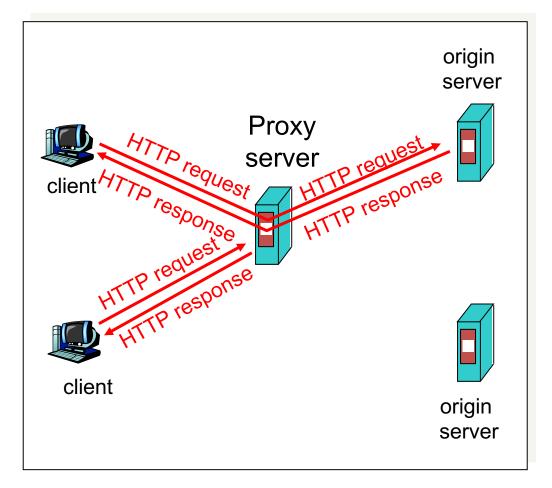

## **HTTP Caching**

- Why cache?
  - Lot of objects don't change (images, js, css)
  - Reduce # of client connections
  - Reduce server load
  - Reduce overall network traffic; save \$\$\$

## Caching is Hard

- Significant fraction (>50%?) of distinct HTTP objects may be uncacheable
  - Dynamic data: Stock prices, scores, web cams
  - CGI scripts: results based on passed parameters
  - Cookies: results may be based on passed data
  - SSL: encrypted data is not cacheable
  - Advertising / analytics: owner wants to measure # hits
    - Random strings in content to ensure unique counting
- Yet significant fraction of HTTP bytes are cacheable
  - Images, video, CSS pages, etc.
- Want to limit staleness of cached objects

### How long should the client cache for?

- Clients (and proxies) cache documents
  - When should origin be checked for changes?
  - Every time? Every session? Date?
- HTTP includes caching information in headers
  - HTTP 0.9/1.0 used: "Expires: <date>"; "Pragma: no-cache"
  - HTTP/1.1 has "Cache-Control"
    - "No-Cache", "Max-age: <seconds>"
    - "ETag: <opaque value>

### Why the changes between 1.0 and 1.1?

#### • Timestamps

- Server hints when an object "Expires" (Expires: xxx)
- Server provides last modified date, client can check if that's still valid

#### • Problems

- Client and server might not have synchronized clocks
- Server replicas might not have synchronized clocks
- Max-age solves this: relative seconds, not abs time

## What if cache expires?

- Store past expiry time (if room in cache)
- Upon client request, cache revalidates with server

#### GET / HTTP/1.1

Accept-Language: en-us

If-Modified-Since: Mon, 29 Jan 2001 17:54:18 GMT

Host: www.example.com

Connection: Keep-Alive

HTTP/1.1 304 Not Modified

Date: Tue, 27 Mar 2001 03:50:51 GMT

**Connection: Keep-Alive** 

HTTP xfer = single object Web pages = many objects

#### nytimes.com

| Filter 🔲 Hide data URLs 📶 XHR JS CSS Img Media Font Doc WS Manifest Other 🗌 Only show requests with SameSite issues |                  |                   |              |                 |             |                    |              |              |                  |              |              |         |         |           |
|----------------------------------------------------------------------------------------------------|------------------|-------------------|--------------|-----------------|-------------|--------------------|--------------|--------------|------------------|--------------|--------------|---------|---------|-----------|
| 200 ms                                                                                                    | 400 ms           | 600 ms            | 800 ms       | 1000 ms         | 1200 ms     | 1400 ms            | 1600 ms 180  | 0 ms 2000 ms | 2200 ms          | 2400 ms 2600 | 0 ms 2800 ms | 3000 ms | 3200 ms | 3400 ms   |
|                                                                                                    |                  |                   |              |                 |             | _                  |              |              |                  |              |              |         |         |           |
|                                                                                                    | _                | _                 | _            |                 |             |                    |              |              | _                | _            |              |         |         |           |
|                                                                                                    |                  |                   |              |                 |             |                    |              |              |                  |              |              |         | + II    |           |
| Name                                                                                                    |                  |                   |              |                 |             | Status             | Туре         | Initia       | ator             |              | Size         | Time    | 9       | Waterfall |
| www.nytir                                                                                                    | mes.com          |                   |              |                 |             | 200                | document     | Othe         | er               |              | 16           | 60 KB   | 747 ms  |           |
| web-fonts.5810def60210a2fa7d0848f37e3fa048bb6147b1.css                                                              |                  |                   |              |                 |             | 200                | stylesheet   | <u>(inde</u> | <u>ex)</u>       |              | 9            | .8 KB   | 42 ms   | 4         |
| global-f2dfe2d3172b0c4bd44703c796af9242.css                                                                         |                  |                   |              |                 |             | 200                | stylesheet   | wwv          | v.nytimes.com/:1 | 4            | 2            | .7 KB   | 37 ms   | d.        |
| adslot-62                                                                                                    | ac0f8ce48e20d    | 31a57.js          |              |                 |             | 200                | script       | <u>(inde</u> | <u>ex)</u>       |              | 4            | .5 KB   | 28 ms   | 1         |
| coronaviru                                                                                                    | us-map-promo-    | master1050-v212   | .png         |                 |             | 200                | png          | <u>(inde</u> | <u>ex)</u>       |              | 23           | 33 KB   | 27 ms   | 1.1       |
| react_dev                                                                                                    | tools_backend.   | js                |              |                 |             | 200                | script       | injec        | tGlobalHook.js:3 | 2            | 15           | 58 KB   | 252 ms  |           |
| track                                                                                                    |                  |                   |              |                 |             | 200                | json         | VM6          | 204:60           |              |              | 0 B     | 44 ms   | 1         |
| gpt.js                                                                                                    |                  |                   |              |                 |             | (blocked:other)    | script       | <u>(inde</u> | <u>ex):97</u>    |              |              | 0 B     | 128 ms  |           |
| als?uri=ht                                                                                                    | ttps%3A%2F%      | 2Fwww.nytimes.co  | om%2Fpag     | es%2Findex.ht   | ml&typ=≺    | 200                | xhr          | <u>(inde</u> | ex):115          |              | 1            | .9 KB   | 55 ms   | 1.1       |
| bidexchar                                                                                                    | nge.js?cid=8CU   | 2553YN&dn=www     | v.nytimes.co | om&https=1      |             | (blocked:other)    | script       | <u>(inde</u> | <u>ex):117</u>   |              |              | 0 B     | 121 ms  |           |
| apstag.js                                                                                                    |                  |                   |              |                 |             | (blocked:other)    | script       | <u>(inde</u> | <u>ex):117</u>   |              |              | 0 B     | 121 ms  |           |
| adsbygoo                                                                                                    | ogle.js          |                   |              |                 |             | (blocked:other)    | script       | <u>(inde</u> | <u>ex):117</u>   |              |              | 0 B     | 121 ms  |           |
| build.js                                                                                                    |                  |                   |              |                 |             | 200                | script       | <u>(inde</u> | <u>ex)</u>       |              | 1.           | 5 KB    | 38 ms   | 4         |
| vhs.min.js                                                                                                    | 3                |                   |              |                 |             | 200                | script       | <u>(inde</u> | <u>ex)</u>       |              | 14           | 8 KB    | 124 ms  |           |
| 📄 coronaviru                                                                                                    | us-us-cases-ma   | ap-promo-1583277  | 7425489-m    | aster1050-v165  | .png        | 200                | png          | <u>(inde</u> | <u>ex)</u>       |              | 5            | 6 KB    | 120 ms  |           |
| api.asp?s                                                                                                    | ym=%24SP&du      | uration=-1&fromDa | ate=43831&   | toDatroundC     | olor=FFFFF  | 200                | png          | wwv          | v.nytimes.com/:5 | <u>89</u>    | 25           | .9 KB   | 109 ms  |           |
| 31hpvirus                                                                                                    | -tab5-videoLarg  | ge-v4.jpg         |              |                 |             | 200                | jpeg         | wwv          | v.nytimes.com/:7 | 24           | 1.           | 3 KB    | 47 ms   |           |
| 31hpvirus                                                                                                    | -tab3-videoLarg  | ge-v2.jpg         |              |                 |             | 200                | jpeg         | wwv          | v.nytimes.com/:7 | <u>45</u>    | 12           | 27 KB   | 51 ms   |           |
| 31virus-h                                                                                                    | p-queens-video   | Large.jpg         |              |                 |             | 200                | jpeg         | wwv          | v.nytimes.com/:7 | <u>66</u>    | 14           | 1 KB    | 51 ms   |           |
| 31hpvirus                                                                                                    | -tabs11-videoL   | arge-v2.jpg       |              |                 |             | 200                | jpeg         | wwv          | v.nytimes.com/:7 | <u>87</u>    | 80           | .4 KB   | 54 ms   |           |
| merlin_17                                                                                                    | 1163362_56095    | 5b9f-1896-4096-a  | 591-5919fc   | acba8d-videoL   | arge.jpg    | 200                | jpeg         | wwv          | v.nytimes.com/:8 | <u>08</u>    | 10           | 01 KB   | 55 ms   |           |
| 31virus-h                                                                                                    | p-thailand-video | oLarge.jpg        |              |                 |             | 200                | jpeg         | www          | v.nytimes.com/:8 | 29           | 87           | .6 KB   | 59 ms   |           |
| 🔳 31 virus-h                                                                                                    | p-brazil-videoLa | arge.jpg          |              |                 |             | 200                | jpeg         | www          | v.nytimes.com/:8 | 50           | 10           | 9 KB    | 62 ms   |           |
| e merlin_17                                                                                                    | 1041649_24c53    | 3f3c-ec8c-4f1b-b8 | 340-46b3ec   | 20diumAt2X      | jpg?quality | 200                | webp         | wwv          | v.nytimes.com/:1 | 071          | 83           | .1 KB   | 67 ms   |           |
| 31VIRUS-                                                                                                    | DOCTORDISSE      | ENT1-threeByTwol  | MediumAt2    | K.jpg?quality=7 | 5&auto=we   | 200                | webp         | wwv          | v.nytimes.com/:1 | 071          | 44           | .5 KB   | 66 ms   |           |
| 033120ev                                                                                                    | ening-briefing-p | promo-square640.  | jpg?quality  | =75&auto=web    | o&disable=u | 200                | webp         | www          | v.nytimes.com/:1 | 259          | 2            | .4 KB   | 72 ms   |           |
| v2                                                                                                    |                  |                   |              |                 |             | 200                | xhr          | VM6          | 204:75           |              | -            | 301 B   | 76 ms   | - II.     |
| the-daily-                                                                                                    | album-art-squa   | re320-v4.png      |              |                 |             | 200                | png          | wwv          | v.nytimes.com/:1 | 259          | 40           | .2 KB   | 70 ms   |           |
| u book-revi                                                                                                    | ew-album-art-v   | 2-square320.jpg   |              |                 |             | 200                | jpeg         | wwv          | v.nytimes.com/:1 | 259          | 23           | .1 KB   | 69 ms   |           |
| 30SCI-UN                                                                                                    | DERWATERFO       | REST-dive-threeB  | yTwoMediu    | mAt2X.jpg       |             | 200                | jpeg         | wwv          | v.nytimes.com/:1 | 259          | 19           | 98 KB   | 72 ms   |           |
| franklin-ne                                                                                                    | ormal-700.b44c   | 88f09ca7ce914b8   | 36d4ae728    | 91b8.woff2      |             | 200                | font         | www          | v.nytimes.com/:1 | 35           | 20           | .2 KB   | 28 ms   | 1         |
| franklin-ne                                                                                                    | ormal-500.d6c0   | 6a3d84a57100eda   | ad5bf9b84f   | 739.woff2       |             | 200                | font         | wwv          | v.nytimes.com/:1 | 35           | 19           | .9 KB   | 27 ms   | 1         |
| cheltenha                                                                                                    | m-normal-700.5   | 530cfb72378419e   | edb60da7e    | 266ad5f1.woff2  |             | 200                | font         | www          | v.nytimes.com/:1 | <u>35</u>    | 28           | .1 KB   | 26 ms   | 1         |
| imperial-n                                                                                                    | ormal-400.2531   | 1995fefd3b997f9c  | 4d564ebe8    | 9268.woff2      |             | 200                | font         | wwv          | v.nytimes.com/:1 | 35           | 28           | .7 KB   | 27 ms   | 4         |
| tpc-check                                                                                                    | k.html           |                   |              |                 |             | (blocked:other)    | document     | VM6          | 209:113          |              |              | 0 B     | 10 ms   |           |
| 120 requests                                                                                                    | s 5.1 MB trar    | nsferred 8.6 ME   | 3 resources  | Finish: 3.53    | s DOMCon    | tentLoaded: 1.13 s | Load: 2.66 s |              |                  |              |              |         |         |           |

120 requests 5.1 MB transferred 8.6 MB resources Finish: 3.53 s DOMContentLoaded: 1.13 s Load: 2.66 s

#### HTTP/1.0 fetching items: Received sequence number plot

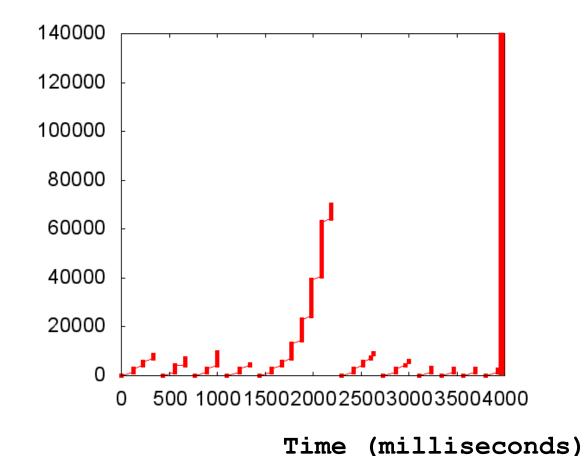

Fetch an 8.5 Kbyte page with 10 embedded objects, most < 10 Kbyte All TCP connections stay in slow start, except for the large object

### How to handle many requests?

- Maximize goodput by reusing connections
  - Avoid connection (TCP) setup
  - Avoid TCP slow-start
- Client-server will maintain existing TCP connection for up to K idle seconds

GET / HTTP/1.1

Host: www.example.com

**Connection: Keep-Alive** 

HTTP/1.1 200 OK

Date: Tue, 27 Mar 2001 03:50:51 GMT

**Connection: Keep-Alive** 

#### Three approaches to multiple requests

Parallel Connections

Conn 1:

- Request 1
- Response 1

Conn 2:

- Request 2
- Response 2

Persistent Connections

Conn 1:

- Request 1
- Response 1
- Request 2
- Response 2
- Request 3
- Response 3

#### Persistent connections avoid unnecessary slow starts

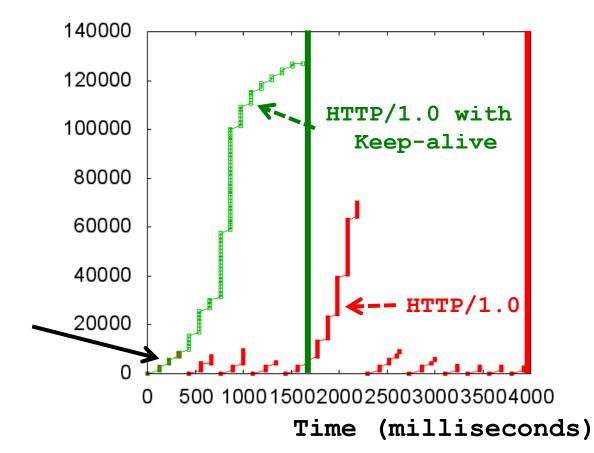

Fetch an 8.5 Kbyte page with 10 embedded objects, most < 10 Kbyte Leave TCP connection open after server response, next HTTP request reuses it **Only incur one slow start, but takes an RTT to issue next request** 

#### Three approaches to multiple requests

Parallel Connections

Conn 1:

- Request 1
- Response 1

Conn 2:

- Request 2
- Response 2

Persistent Connections

Conn 1:

- Request 1
- Response 1
- Request 2
- Response 2
- Request 3
- Response 3

Pipelined Connections

#### Conn 1:

- Request 1
- Request 2
- Request 3
- Response 1
- Response 2
- Response 3

## Pipelined + Parallel Connections overlap RTTs

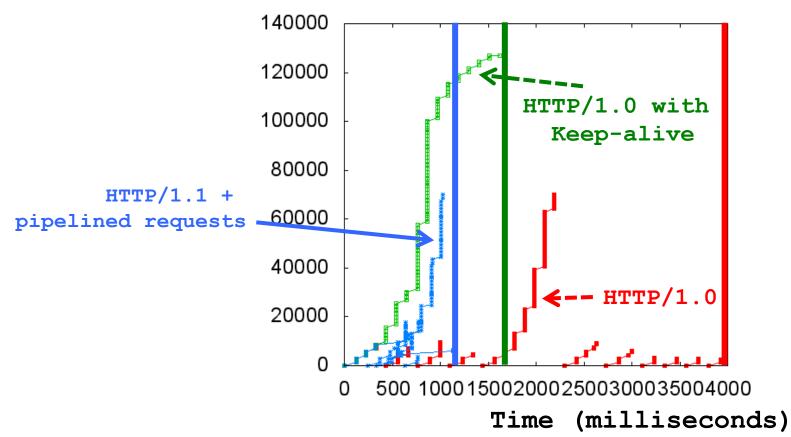

Fetch an 8.5 Kbyte page with 10 embedded objects, most < 10 Kbyte Send multiple HTTP requests simultaneously

**Overlaps RTTs of all requests** 

### What are challenges with pipelining?

Head-of-line blocking

Small xfers can "block" behind large xfer

- No reordering
  - HTTP response does not "identify" which request it's in response to; obvious in simple request/response
- Can behave *worse* than parallel + persistent
  - Can send expensive query 1 on conn 1, while sending many cheap queries on conn 2

## Google's SPDY → HTTP/2 Standard

- Server "push" for content
  - One client request, multiple responses
  - After all, server knows that after parsing HTML, client will immediately request embedded URLs
- Better pipelining and xfer
  - Multiplexing multiple xfers w/o HOL blocking
  - Request prioritization
  - Header compression

#### Connection

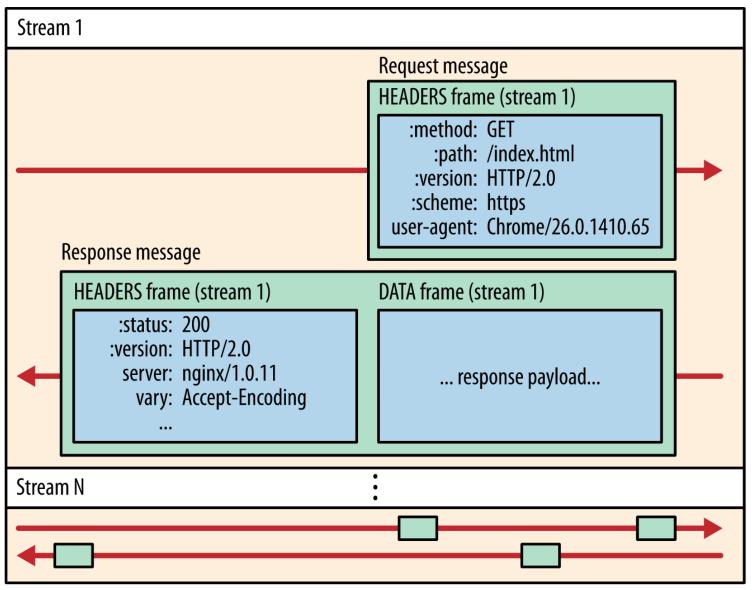

#### Connection

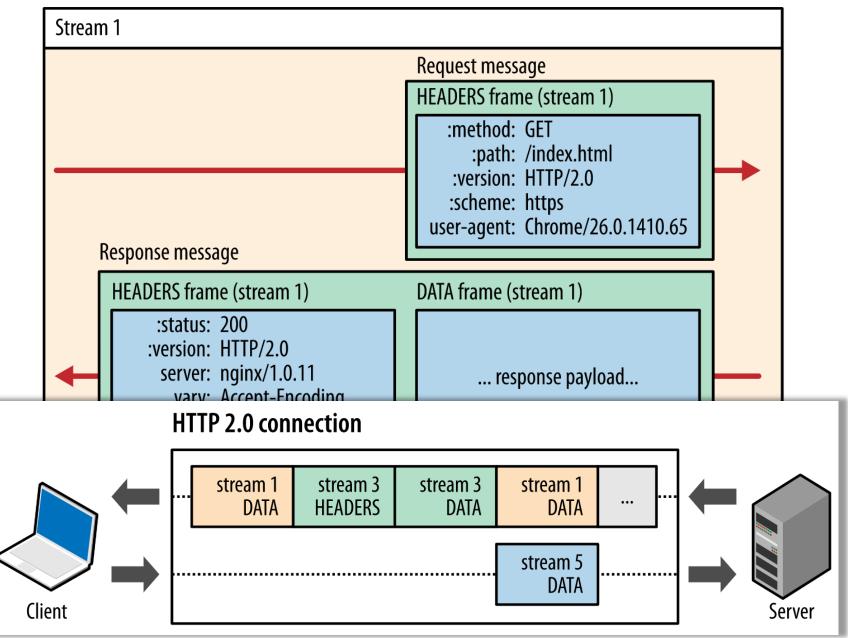

### Summary

• HTTP: dominant application layer protocol for the web

HTTP caching had a limited impact (CDNs next)

 Recent optimization and evolution of HTTP for performance and efficiency